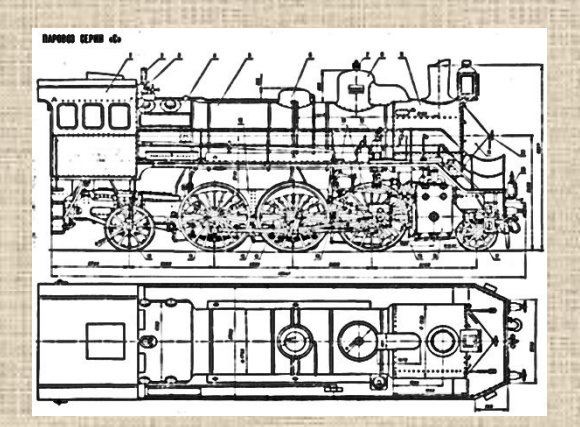

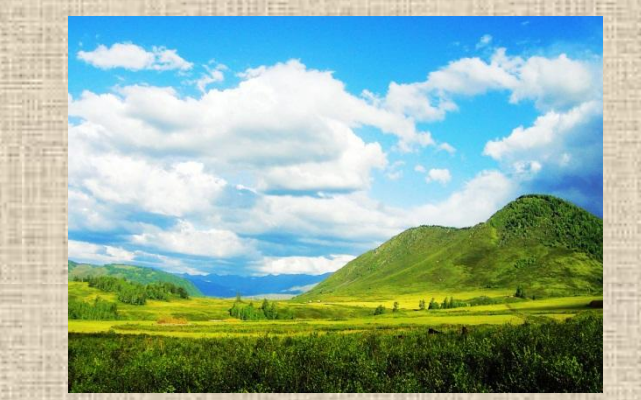

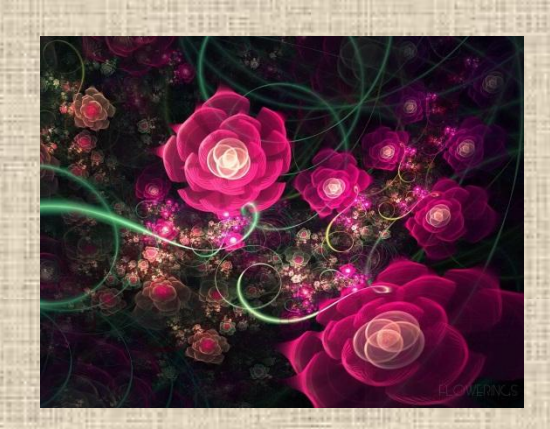

# **Растровая и векторная графика**

### **Вопросы (устно):** *•Какая информация содержится в видеопамяти?* •Сколько иветовебудет *содержать палитра, если каждый базовый цвет кодировать двумя битами?*

### **Где применяется компьютерная графика?**

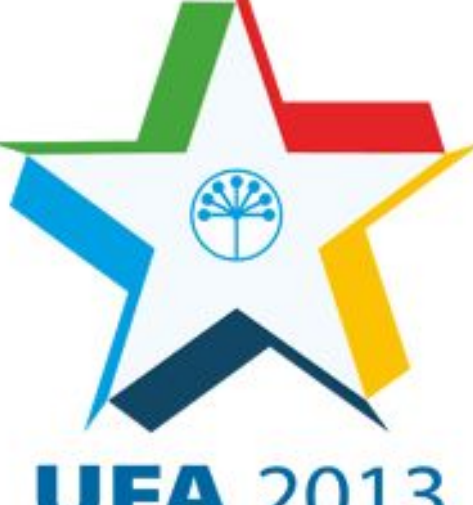

### **UFA 2013** INTERNATIONAL **CHILDREN'S TER GAMES**

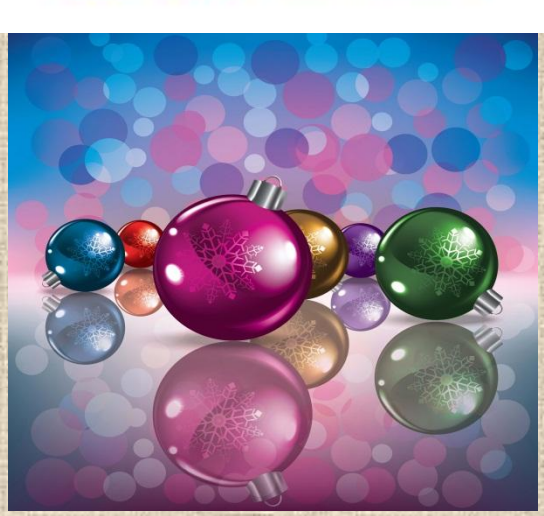

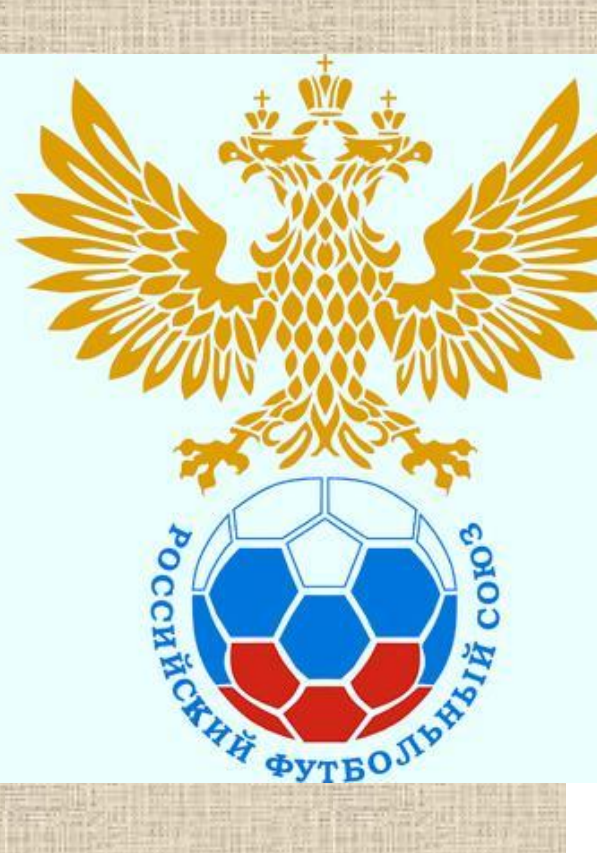

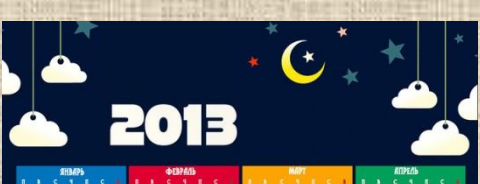

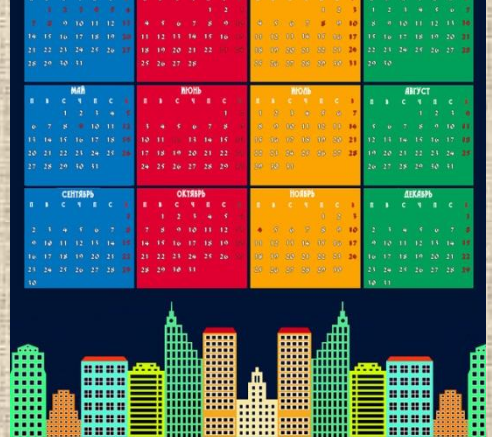

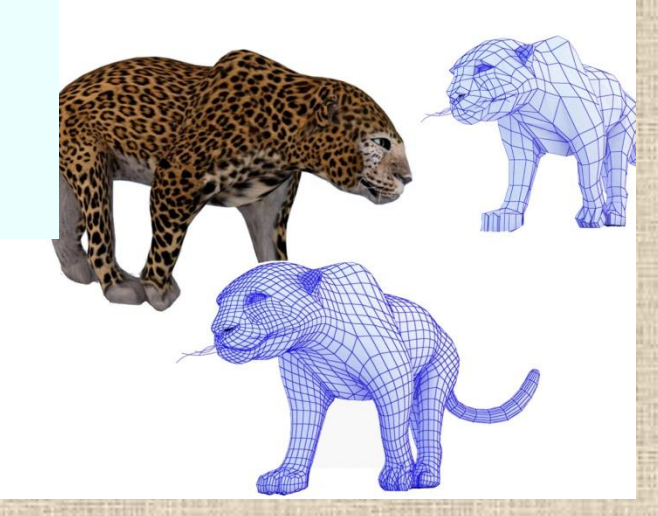

### **Виды компьютерной графики (начало**

## **Компьютерн ая графика конспекта)**

### **Растровая Векторная**

## Кодирование растрового изображения

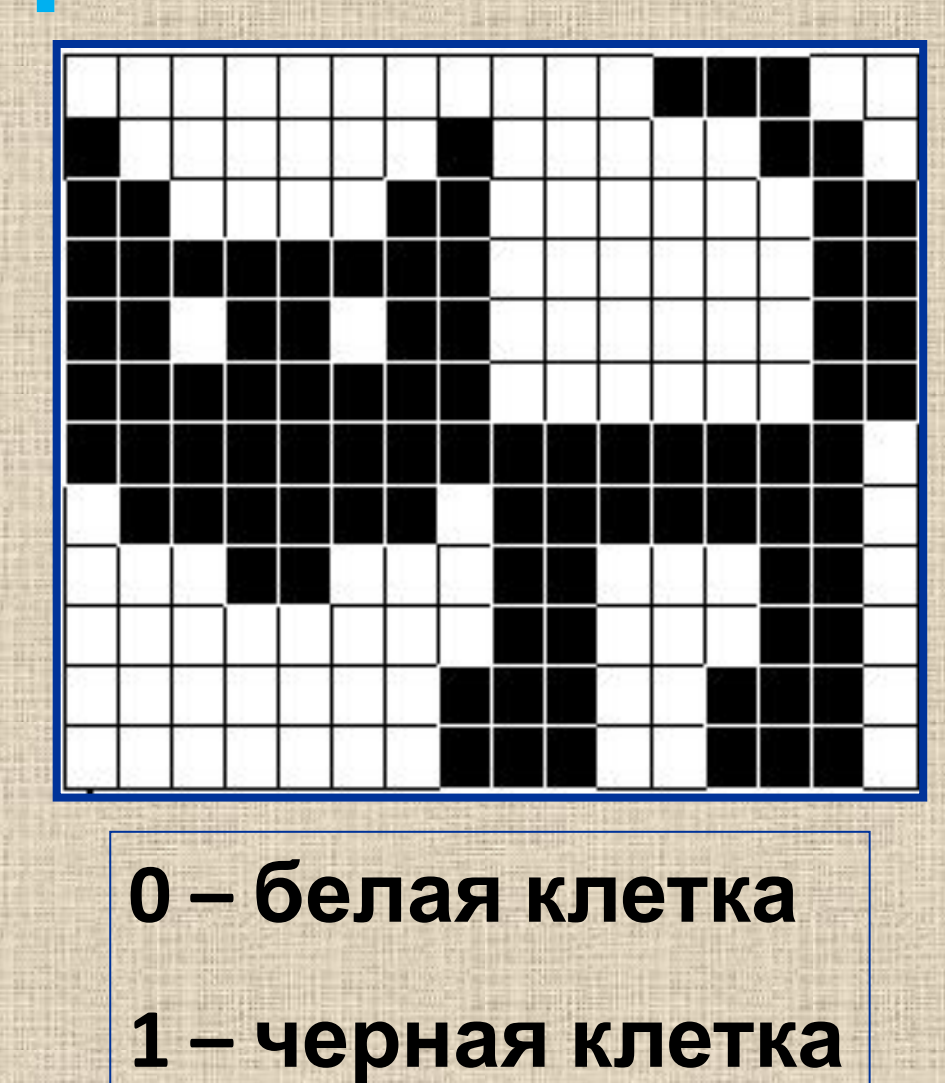

### **(х1,у1) R ТОЧКА: (х,у) ЛИНИЯ:(х1,у1) - координаты начала (х2,у2) - координаты конца линии ПРЯМОУГОЛЬНИК: задаётся координатами вершин, расположенных по диагонали (х1,у1) и (х2,у2) ОКРУЖНОСТЬ: (х,у) координаты центра и R-радиус. Кодирование векторного изображения (х,у)**

**(х2,у2)**

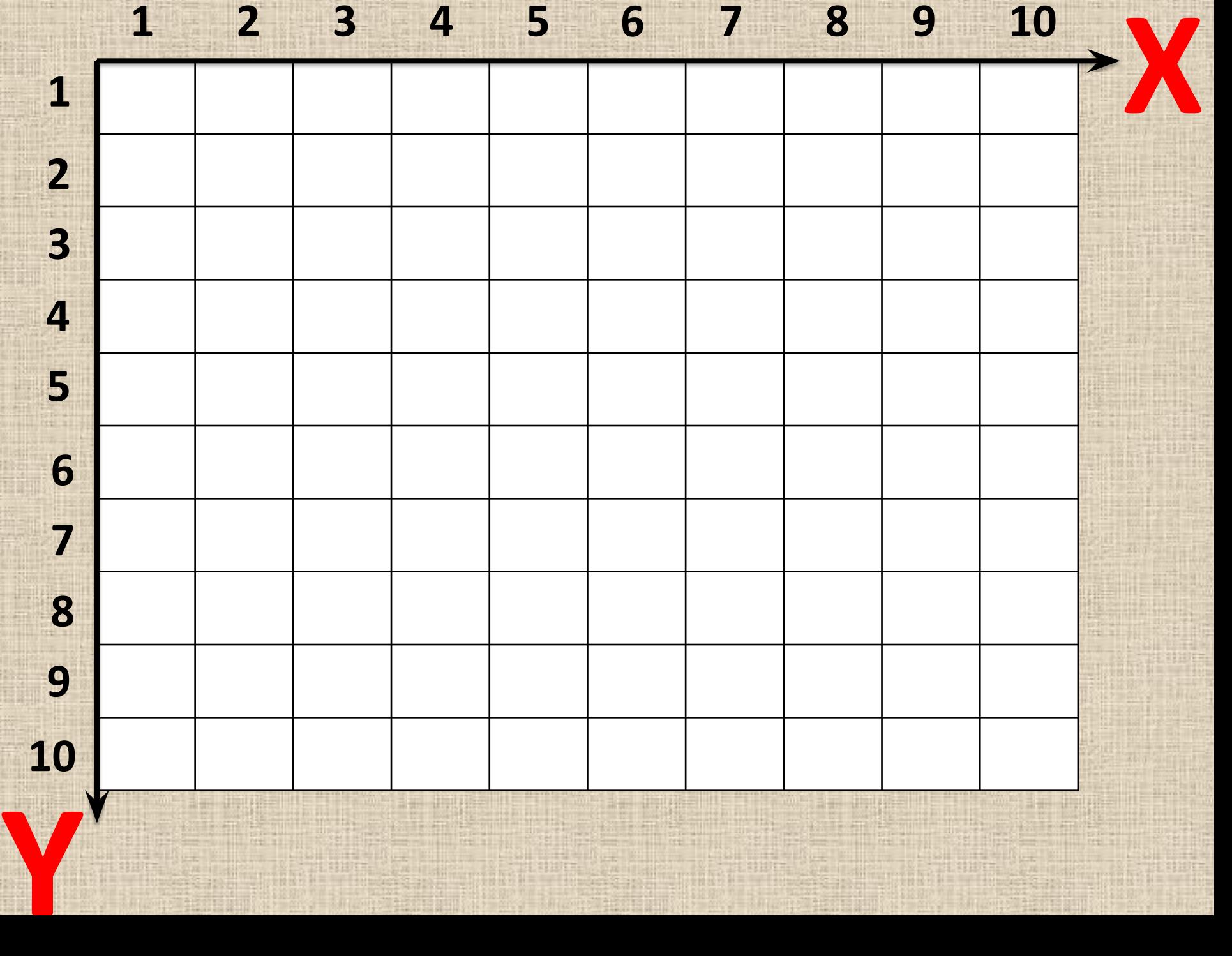

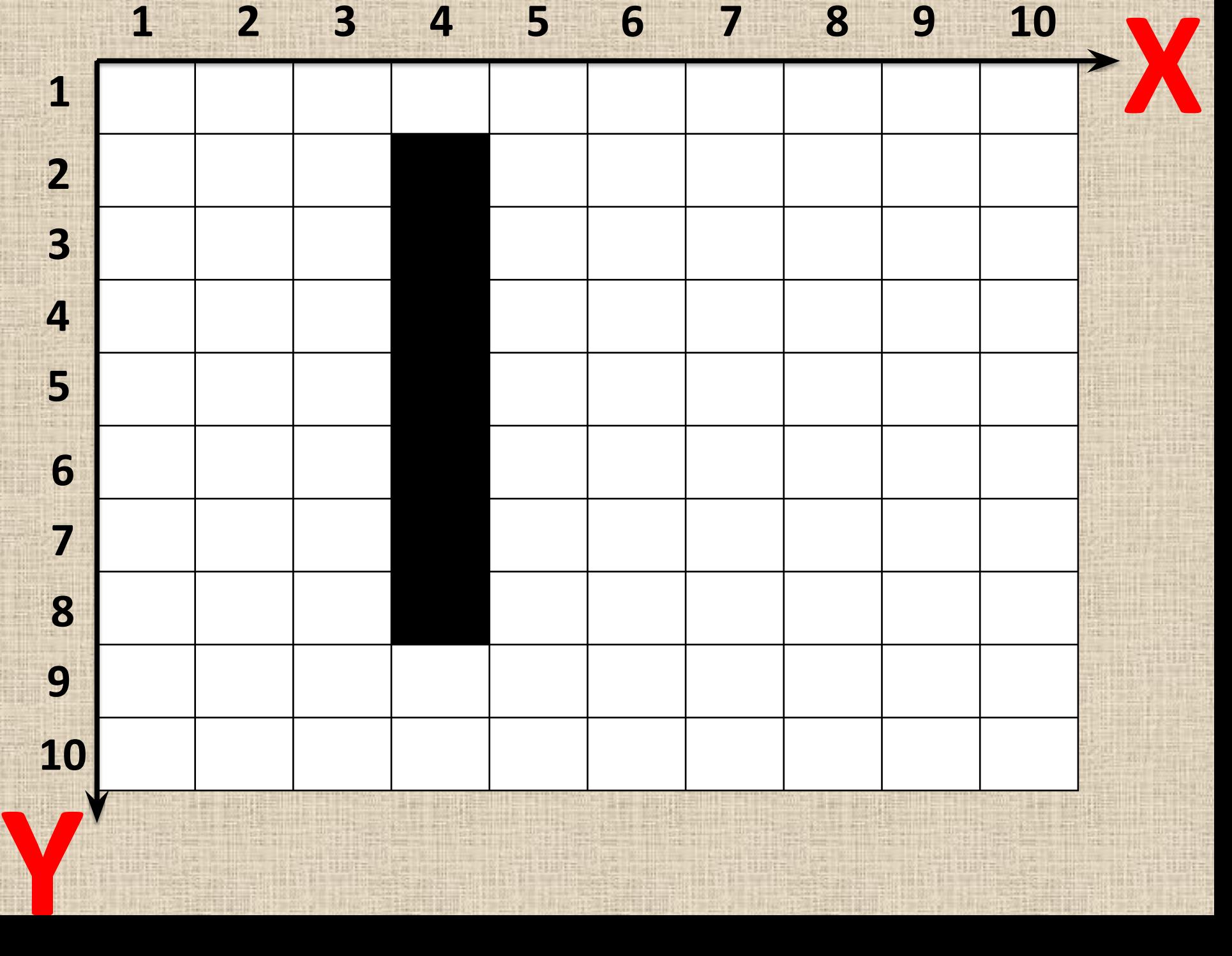

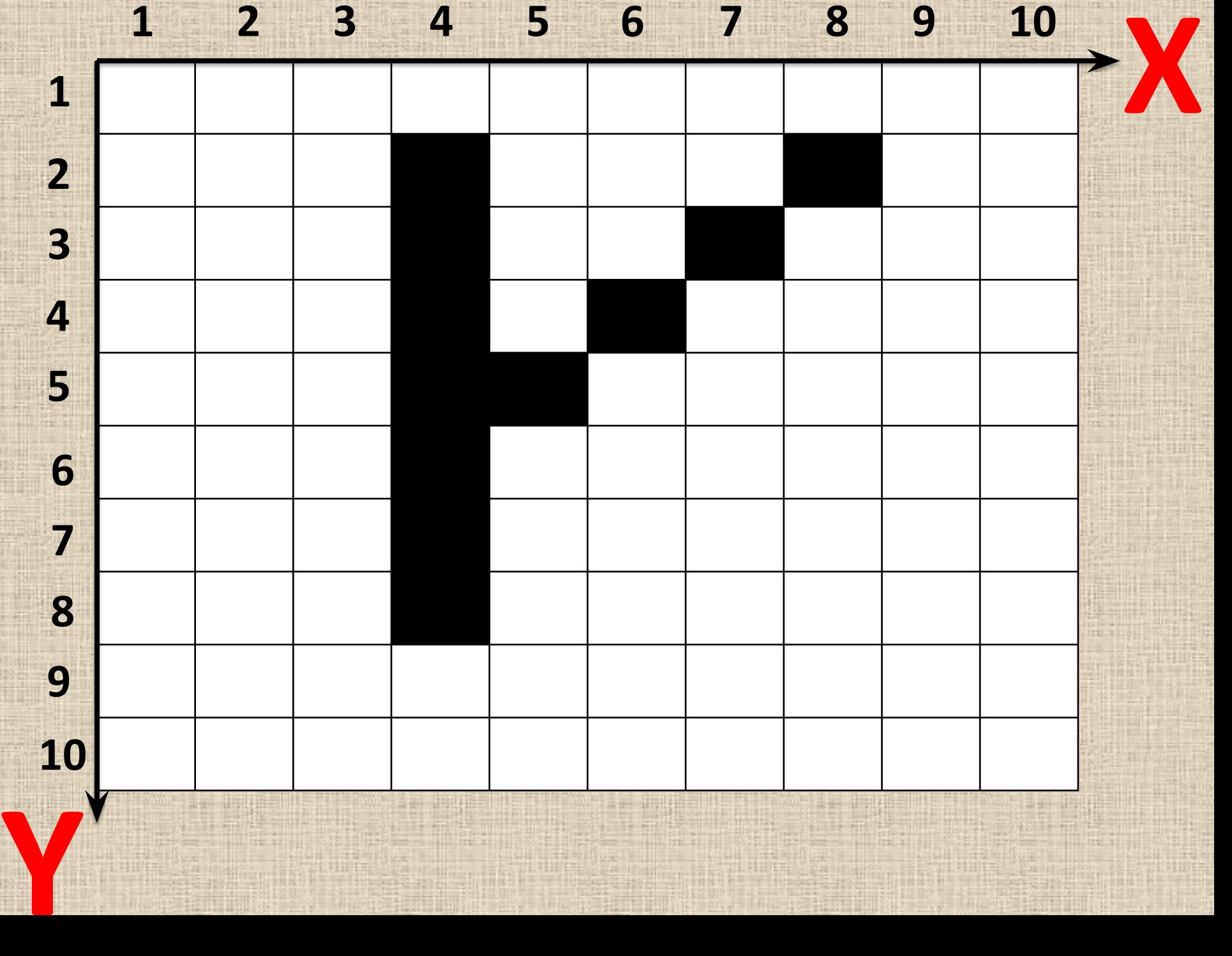

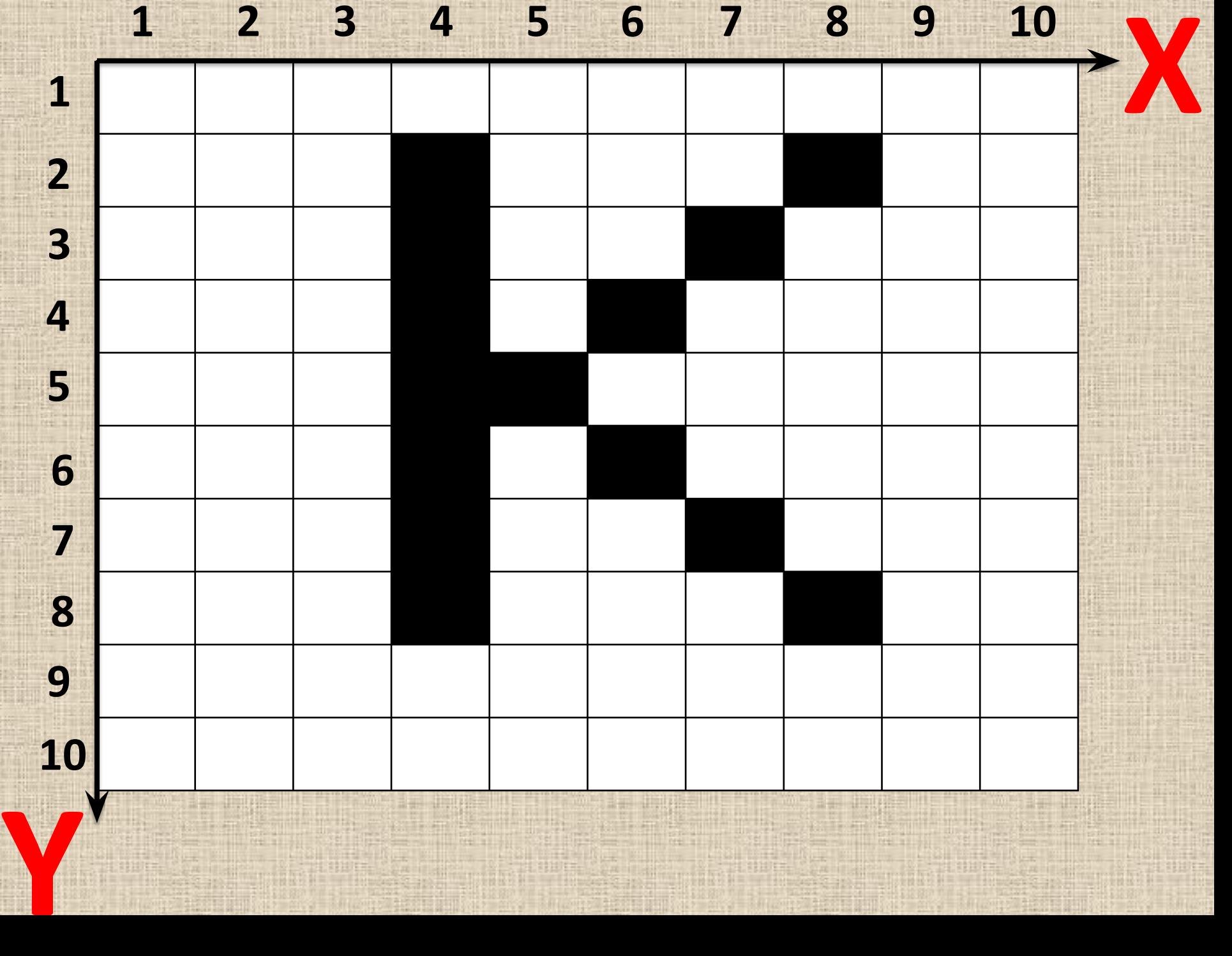

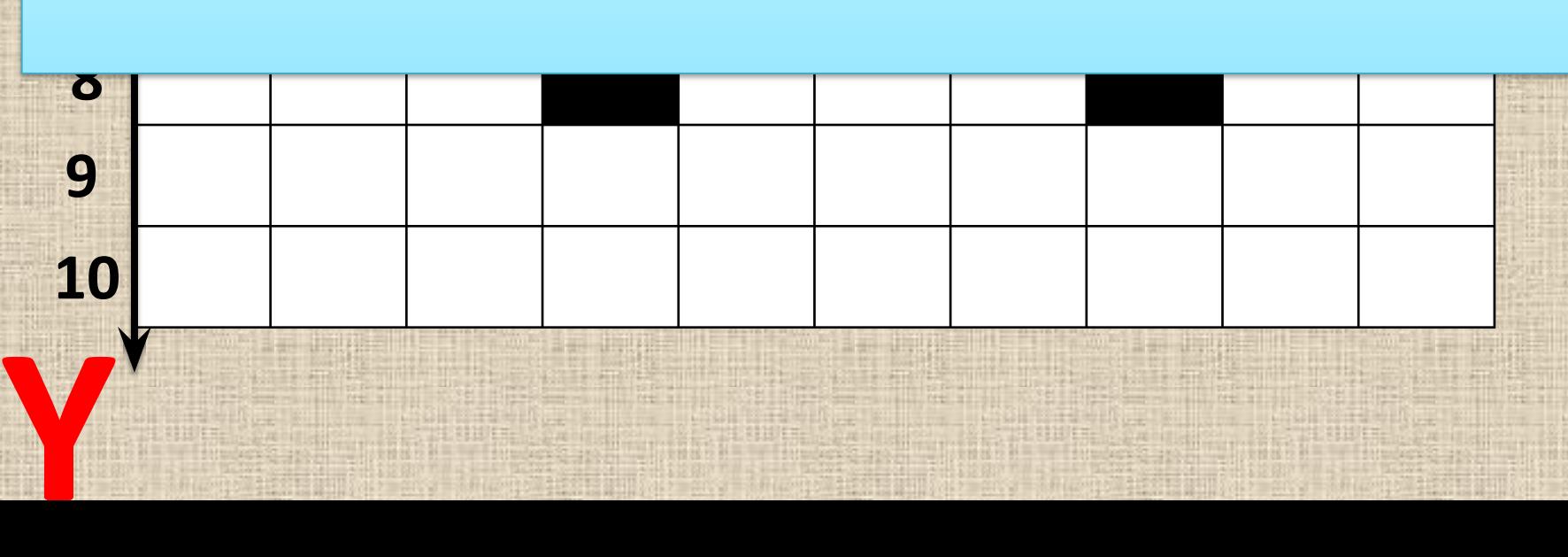

### **6 ЛИНИЯ (X1;Y1) - (X2,Y2) В векторном представлении буква «К» - это ТРИ линии.**

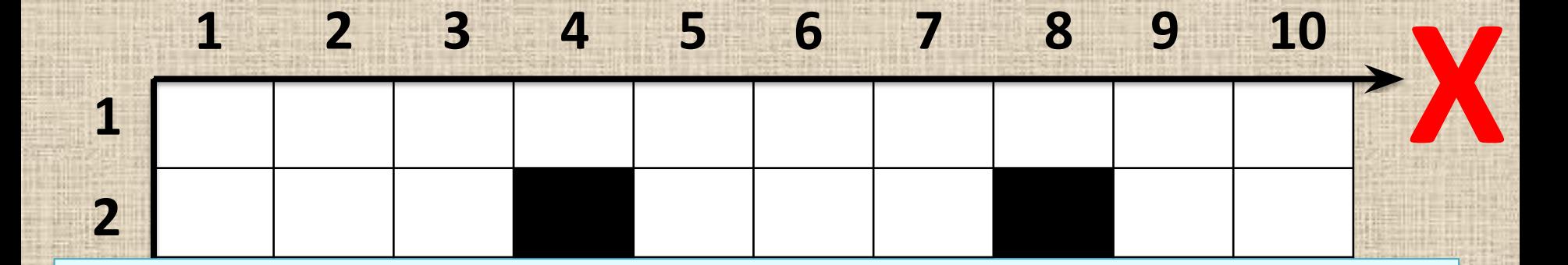

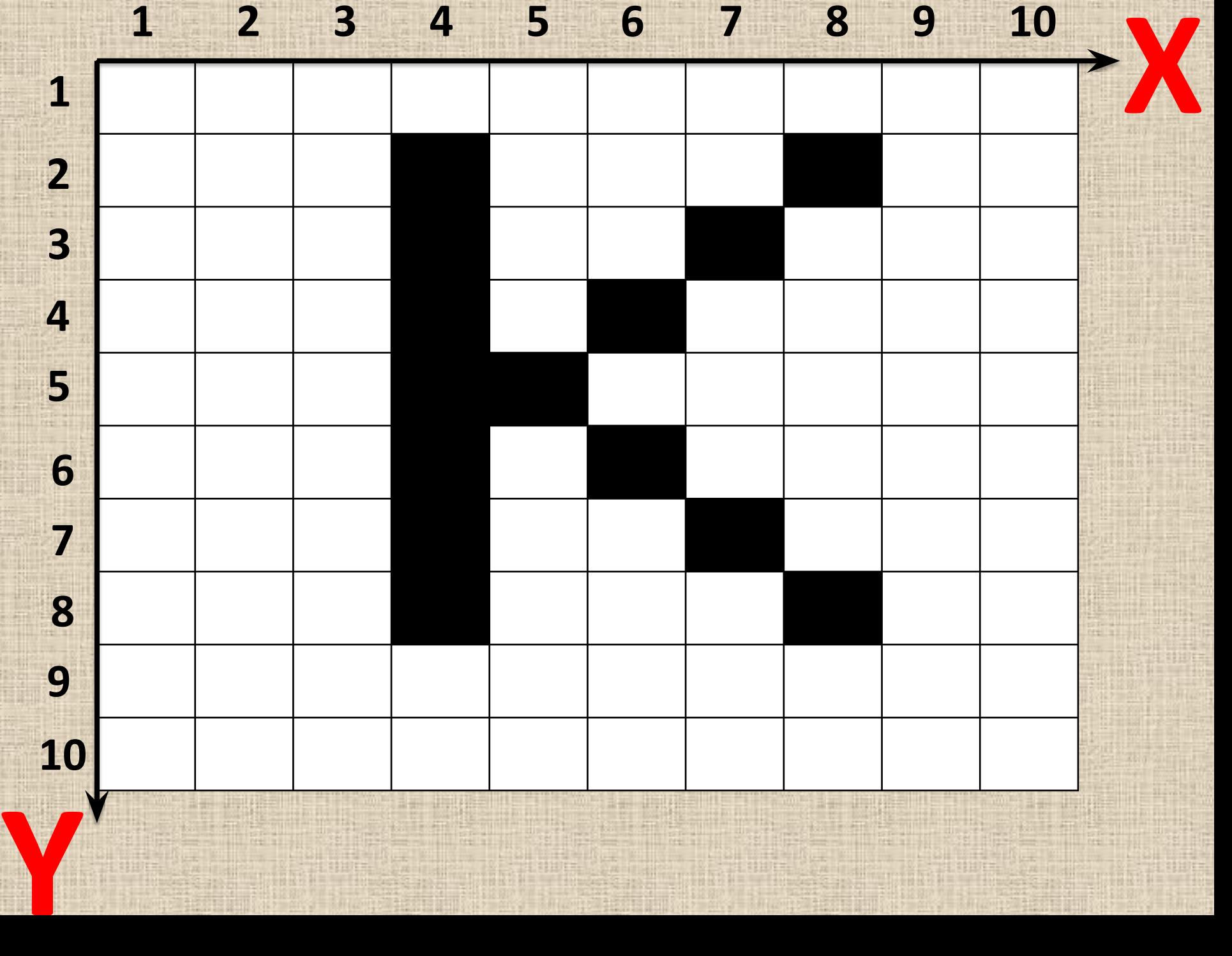

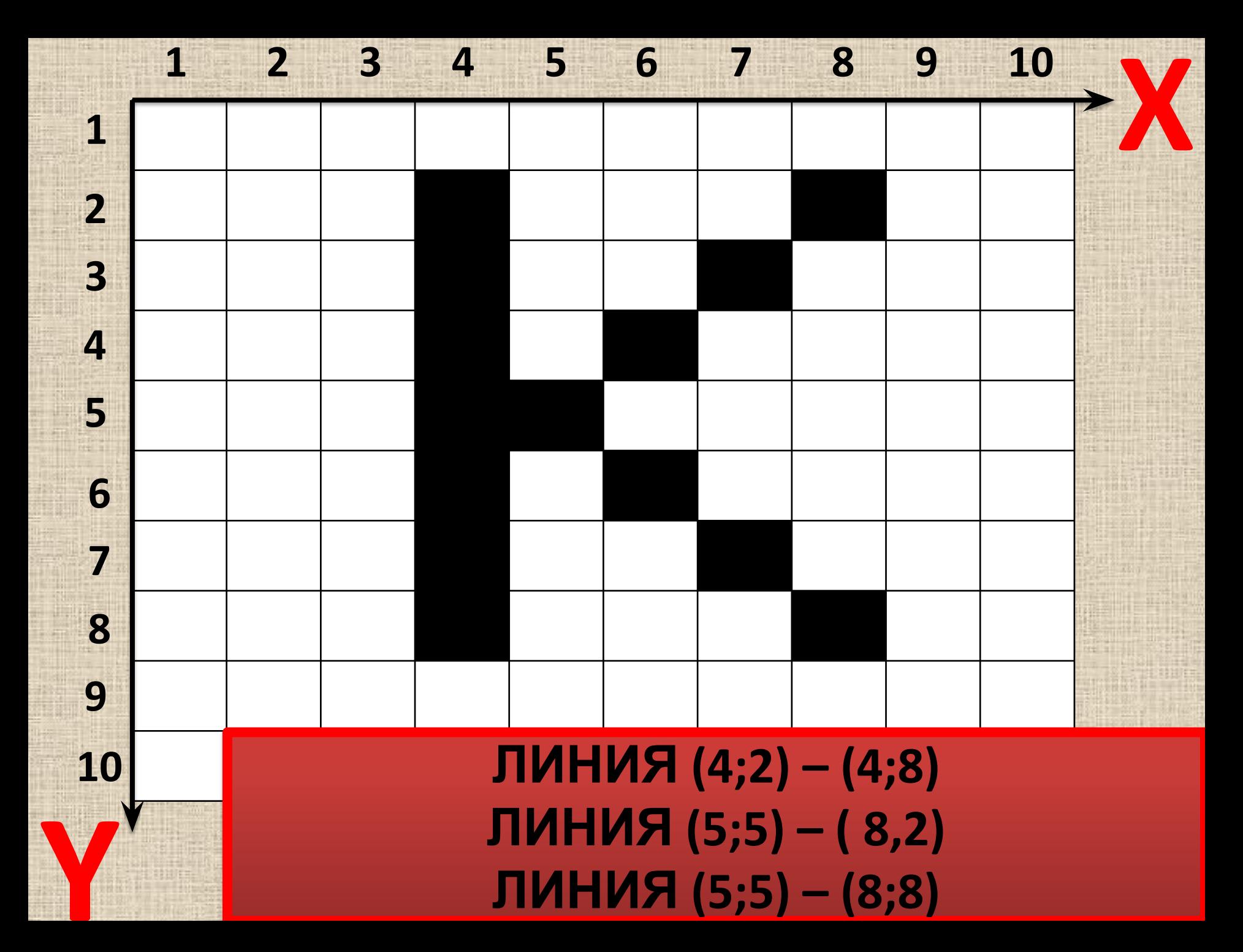

# $F(\cdot)$  (0)  $\bullet$   $F(\cdot)$  (6) • Определение бании КОМ

- Растровая графическая информация -Векторная графическая информация -Графические примитивы это... Графический редактор-
- Заполнить таблицу:

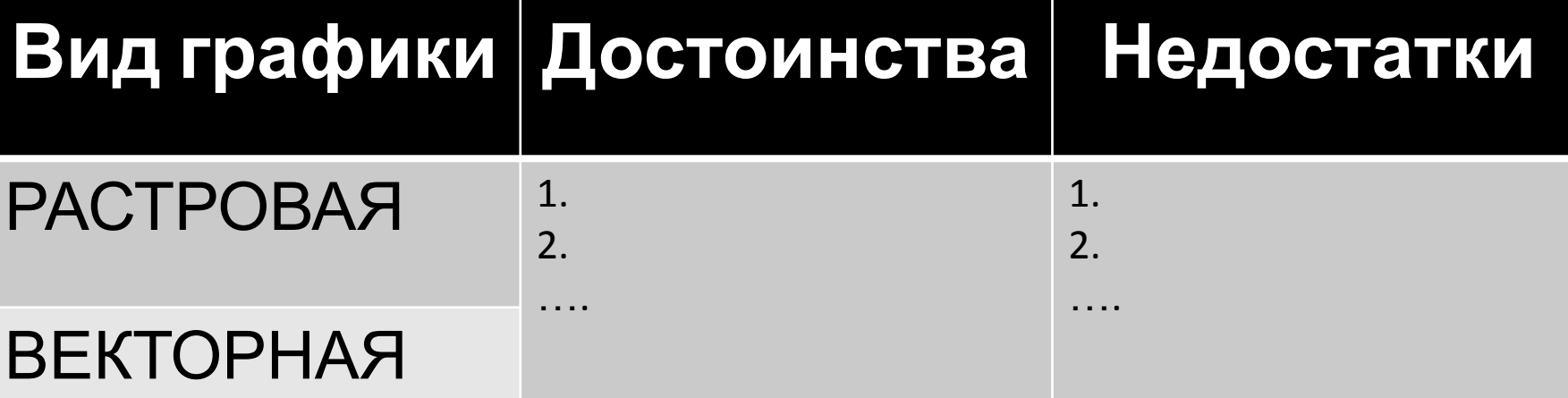

# **Домашняя**

- Ответить на вопросы **работа** <sup>в</sup> конце параграфа 21 (1, 2, 3, 4, 6, 7, 8)
- Решить кроссворд «Графическая информация и компьютер»
- Перенести схему (последний слайд) в свою тетрадь*.*
- *• После выхода на занятия в школу, конспект будет проверен и заданы по нему вопросы)*

### ГРАФИЧЕСКАЯ ИНФОРМАЦИЯ И КОМПЬЮТЕР

×

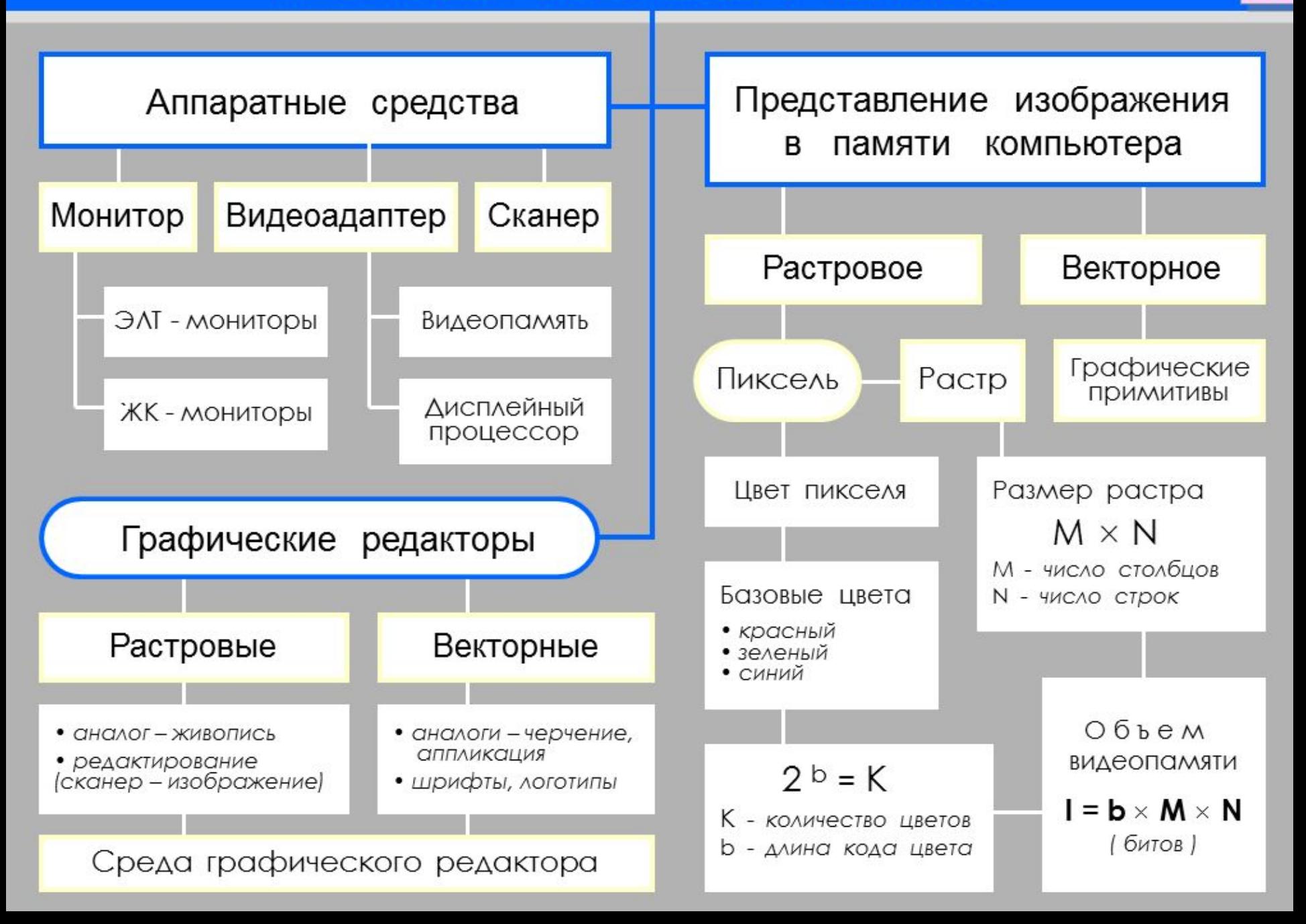